Examples of fitting various piecewise-continuous functions to data, using basis functions in doing the regressions.

Change log:

01nov23: minor revisions of 16jul23 version: I had left out the basis functions for the first example; a few small changes in text

David M. Boore

These examples in this document used R to do the regression. See also *Notes\_on\_piecewise\_continuous\_regression.doc* for more detail on why the basis functions used below guarantee continuity at the breakpoints.

################################### # Based on Eric Thompson's program piecewise-continuous.R, using DMB basis functions #---------------------------------------------------------------------------- ----------- #---------------------------------------------------------------------------- ----------- **Title <- "QUADRATIC, LINEAR, LINEAR**" # Define function # quadratic, M<4, linear, M 4 to 7, linear M>7 # Breakpoints:  $c \leq -c(4, 7)$  $y \leftarrow$  function(M,c){ ifelse(M<c[1],1.13+1.4\*(M-c[1])-0.5\*(M-c[1])^2,  $ifelse(M<=c[2],1.13+0.5*(M-c[1]), 1.13+0.5*(c[2]-c[1])-0.5*(M-c[2]))$  } #Generate data set.seed(1) n <- 300 M <- runif(n, 0, 10) Msorted <- sort(M) # Add some noise:  $yn \leftarrow y(M, c) + rnorm(n, sd = 0.5)$ plot(M, yn, xlab=substitute(paste(bold("M"))), ylab="y", col="black", main=Title)

```
abline(v = c)lines(Msorted, y(Msorted,c),lwd=3, col="red") 
legend("bottomright", legend=c("desired function", "function with added 
noise\n(data to be fit in regression)"), 
        lty=c(1,NA), lwd=c(3,NA), pch=c(NA,1), col=c('red", "black");bg="lightblue")
```
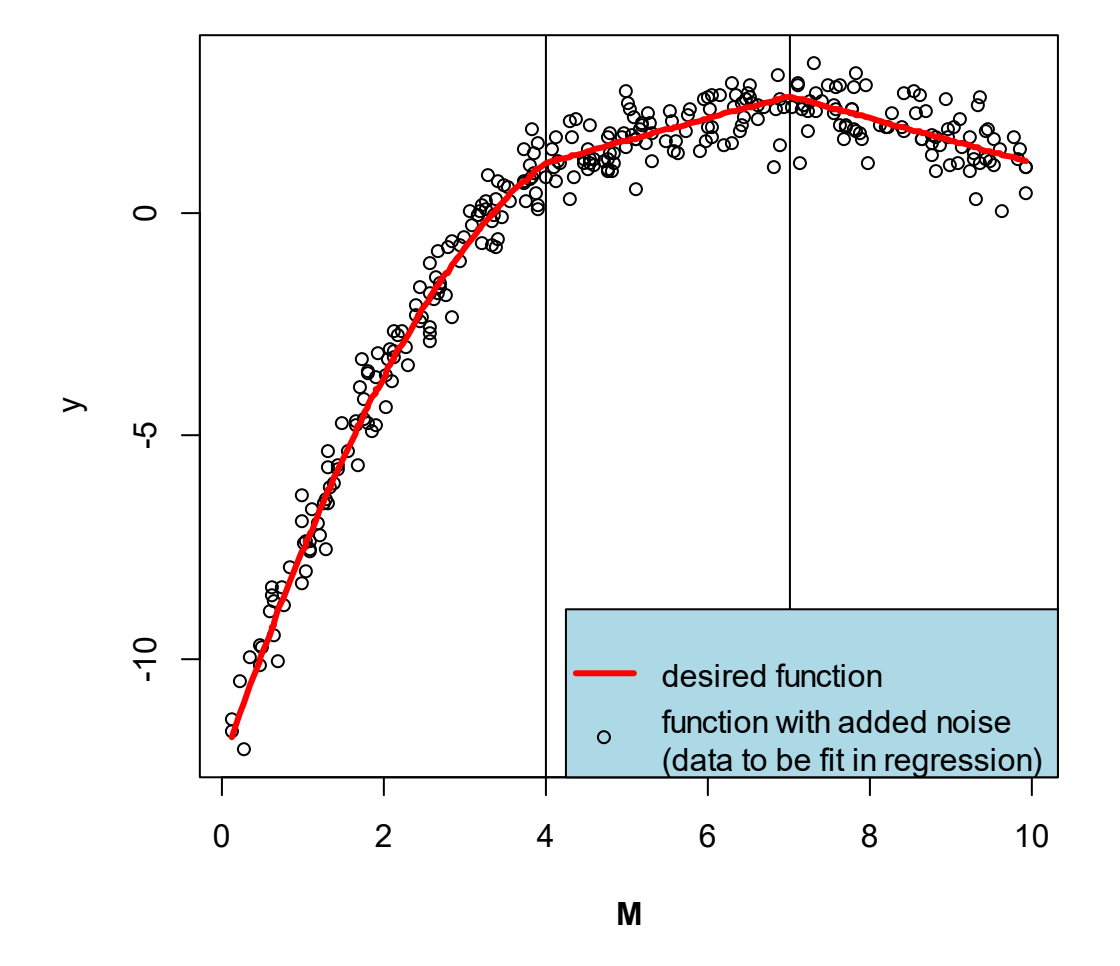

**QUADRATIC, LINEAR, LINEAR**

plot(Msorted, b1(Msorted,c[1]), xlab=substitute(paste(bold("M"))), ylab="basis function",

```
 ylim=c(-0.25,18.0), type="l", col = "blue", lwd=3, main=Title) 
lines(Msorted, b1.2(Msorted, c[1]), col = "red", lwd=3)lines(Msorted, b2(Msorted,c[1],c[2]), col = "green", lwd=3) 
lines(Msorted, b3(Msorted,c[2]), col = "purple", lwd=3) 
abline(v = c)
```

```
legend(5,12, legend=c("segment 1, basis 1","segment 1, basis 2", "segment 2", 
"segment 3"), 
         lty=rep(1,4), lwd=rep(3,4), col=c("blue", "red", "green", "purple"), 
bg="lightblue")
```

```
# Compute basis function for each region: 
b1 <- function(x, R) {ifelse(x < R,x, R) }
b1.2 <- function(x,R){ifelse(x<R,x^2,R^2)}
b2 <- function(x, L, R) {ifelse(x < L, 0, ifelse(x < R, x - L, R - L)) }
b3 <- function(x, L) {ifelse(x < L, 0, x - L) }
# NOTE: L and R are not the necessarily the same for all segments; they are 
the breakpoints on either side of each segment. 
# See the call to lm to see what values of L and R are used for each basis 
function.
```

```
plot(Msorted, b1(Msorted,c[1]), xlab=substitute(paste(bold("M"))), 
ylab="basis function", 
  ylim=c(-0.25,18.0), type="l", col = "blue", lwd=3, main=Title)
lines(Msorted, b1.2(Msorted, c[1]), col = "red", lwd=3)lines(Msorted, b2(Msorted,c[1],c[2]), col = "green", lwd=3)
lines(Msorted, b3(Msorted,c[2]), col = "purple", lwd=3) 
abline(v = c)legend(5,12, legend=c("segment 1, basis 1","segment 1, basis 2", "segment 2", 
"segment 3"), 
        lty=rep(1,4), lwd=rep(3,4), col=c('blue", 'red", 'green", 'purele"),bg="lightblue")
```
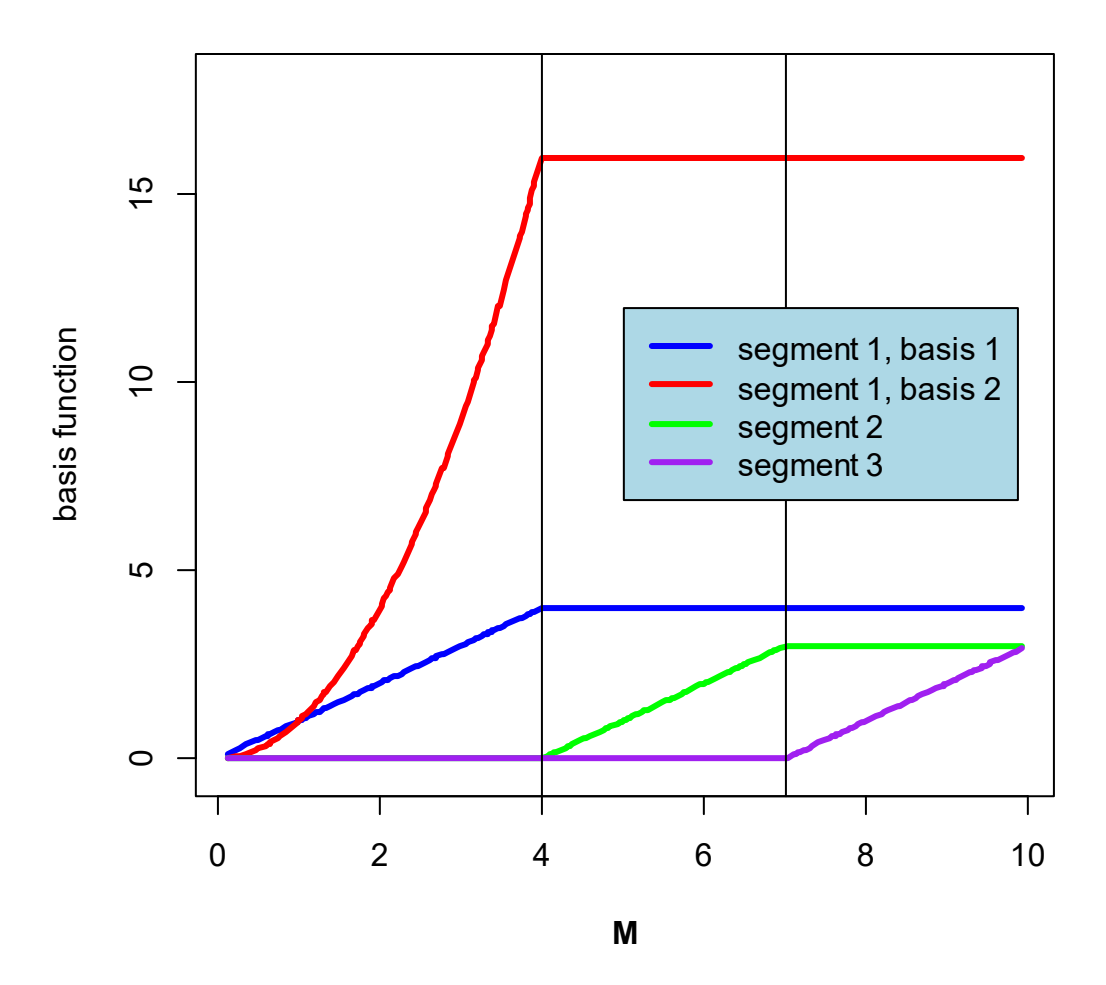

### **QUADRATIC, LINEAR, LINEAR**

```
(NOTE: new figure made on 2022-10-18 using ylim chosen to show the b1.2 
basis)
```

```
Model <- lm(yn ~ bl(M, c[1]) + bl.2(M, c[1]) + b2(M, c[1], c[2]) + b3(M, c[2]) )# Regression summary: 
summary(Model) 
#Call: 
\text{#lm}(\text{formula = yn } \sim \text{bl(M, c[1])} + \text{bl.2(M, c[1])} + \text{bl(M, c[1], c[2])} +# b3(M, c[2])) 
# 
#Residuals: 
# Min 1Q Median 3Q Max 
#-1.44527 -0.30024 -0.01794 0.34079 1.25788 
# 
#Coefficients:
```
# Estimate Std. Error t value Pr(>|t|) #(Intercept) -12.31402 0.17147 -71.814 <2e-16 \*\*\* #b1(M, c[1]) 5.33851 0.16617 32.127 <2e-16 \*\*\* #b1.2(M, c[1]) -0.49422 0.03438 -14.374 <2e-16 \*\*\* #b2(M, c[1], c[2]) 0.47826 0.04176 11.454 <2e-16 \*\*\*  $#b3(M, c[2])$  -0.46825 0.05141 -9.109 <2e-16 \*\*\* #--- #Signif. codes: 0 '\*\*\*' 0.001 '\*\*' 0.01 '\*' 0.05 '.' 0.1 ' ' 1 # #Residual standard error: 0.5128 on 295 degrees of freedom #Multiple R-squared: 0.9795, Adjusted R-squared: 0.9793 #F-statistic: 3529 on 4 and 295 DF, p-value: < 2.2e-16#Coefficients: coef <- coefficients(Model) #> coef # (Intercept) b1(M, c[1]) b1.2(M, c[1]) b2(M, c[1], c[2]) b3(M, c[2]) # -12.3140225 5.3385115 -0.4942249 0.4782630 -0.4682550 # Replot data plot(M, yn, xlab=substitute(paste(bold("M"))), ylab="y", col="black", main=Title) # Plot actual function  $abline(v = c)$ lines(Msorted,y(Msorted,c), lwd=3, col="red") # Add predictions  $yp \leftarrow \text{coeff}[1] + \text{coeff}[2] * \text{bl}(\text{Msorted},c[1]) + \text{coeff}[3] * \text{bl}.2(\text{Msorted},c[1]) +$  $coef[4]*b2(Msorted,c[1],c[2]) +$  coef[5]\*b3(Msorted,c[2]) lines(Msorted,yp, lwd=2, col="blue") legend("bottomright", legend=c("desired function", "function with added noise\n(data to be fit in regression)", "fitted function"),  $lty=c(1,NA,1)$ ,  $lwd=c(3,NA,2)$ ,  $pch=c(NA,1,NA)$ ,  $col=c("red", "black",$ "blue"), bg="lightblue")

## **QUADRATIC, LINEAR, LINEAR**

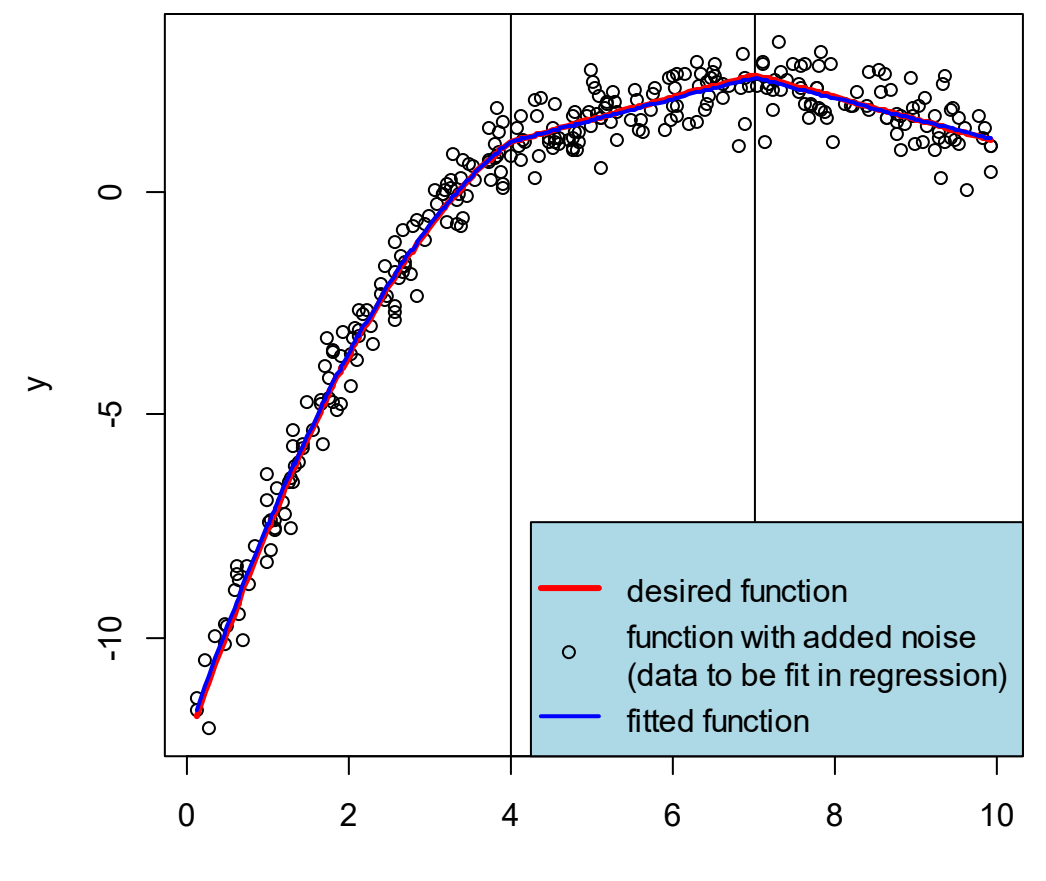

### **Title <- "FLAT, QUADRATIC, LINEAR, LINEAR"**

```
# A basis function is not needed for a flat segment 
# Define function 
# Breakpoints: 
c \leftarrow c(2, 4, 7)y \leftarrow function(M,c){
   ifelse(M<c[1], -3.67, 
     ifelse(M<c[2],1.13+1.4*(M-c[2])-0.5*(M-c[2])^2, 
      ifelse(M <= c[3], 1.13+0.5*(M-c[2]), 1.13+0.5*(c[3]-c[2]) -0.5*(M-c[3])))) } 
#Generate data 
set.seed(1) 
n <- 300 
M <- runif(n, 0, 10) 
Msorted <- sort(M) 
# Add some noise: 
yn < -y(M, c) + rnorm(n, sd = 0.5)plot(M, yn, xlab=substitute(paste(bold("M"))), ylab="y", col="black", 
main=Title) 
abline(v = c)lines(Msorted, y(Msorted,c),lwd=3, col="red") 
legend("bottomright", legend=c("desired function", "function with added 
noise\n(data to be fit in regression)"), 
        lty=c(1,NA), lwd=c(3,NA), pch=c(NA,1), col=c('red", "black"),bg="lightblue")
```
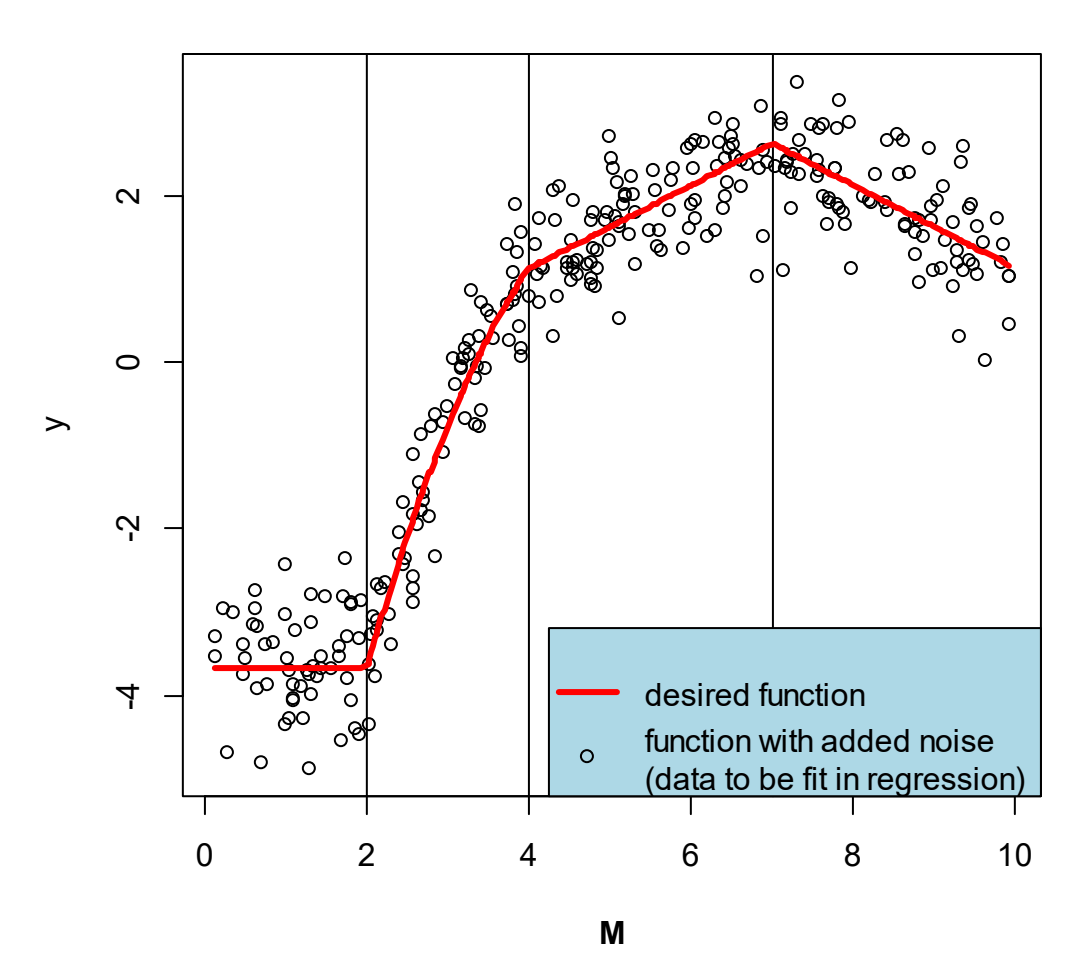

## **FLAT, QUADRATIC, LINEAR, LINEAR**

```
# Compute basis functions for each segment (a basis function is not needed 
for the first segment, as the intercept 
# in the regression will use the data in that segment):
b1.1 <- function(x,L,R){ifelse(x<L,0,ifelse(x<R,x-L,R-L))}
b1.2 <- function(x,L,R){ifelse(x<L,0,ifelse(x<R,(x-L)^2,(R-L)^2))}
b2 <- function(x, L, R) {ifelse(x < L, 0, ifelse(x < R, x - L, R - L))}
b3 <- function(x,L)\{ifelse(x < L, 0, x - L)\}plot(Msorted, b1.1(Msorted,c[1],c[2]), xlab=substitute(paste(bold("M"))), 
ylab="basis function", 
  ylim=c(-0.25,8.0), type="l", col = "blue", lwd=3, main=Title)
lines(Msorted, b1.2(Msorted, c[1], c[2]), col = "red", lwd=3)lines(Msorted, b2(Msorted,c[2],c[3]), col = "green", lwd=3) 
lines(Msorted, b3(Msorted,c[3]), col = "purple", lwd=3) 
abline(v = c)
```

```
legend(5,8, legend=c("segment 1, basis 1","segment 1, basis 2", "segment 2", 
"segment 3"), 
         lty=rep(1,4), lwd=rep(3,4), col=c("blue", "red", "green", "purple"), 
bg="lightblue")
```
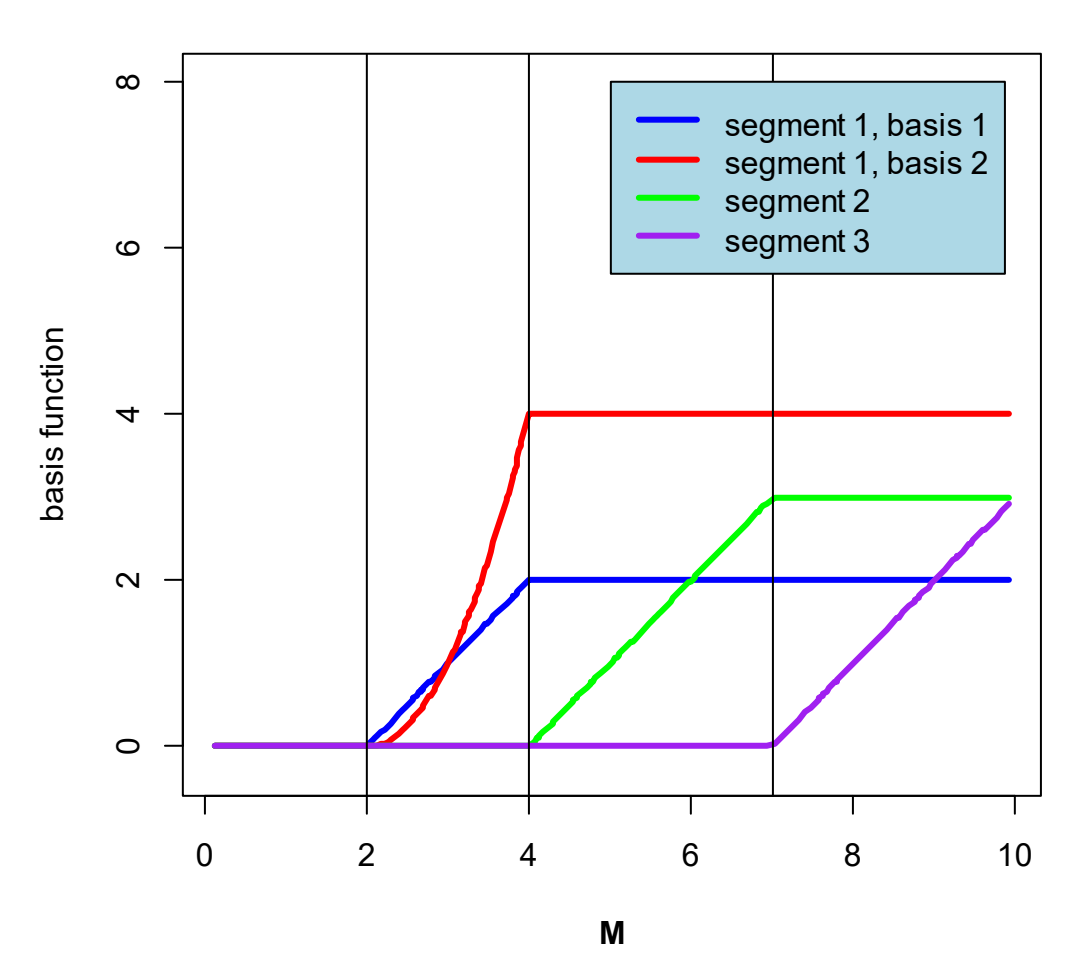

## **FLAT, QUADRATIC, LINEAR, LINEAR**

Model  $\leq \ln( \text{yn} \geq \text{bl} \cdot 1(\text{M}, \text{c}[1], \text{c}[2]) + \text{bl} \cdot 2(\text{M}, \text{c}[1], \text{c}[2]) + \text{bl}(\text{M}, \text{c}[2], \text{c}[3]) +$ b3(M,c[3]))

# Regression summary: summary(Model) #Call:  $\sharp \text{lm}(\text{formula = yn } \sim \text{b1.1(M, c[1], c[2]) } + \text{b1.2(M, c[1], c[2]) } +$  $\#$  b2(M, c[2], c[3]) + b3(M, c[3])) # #Residuals: # Min 1Q Median 3Q Max

*C:\piecewise\_continuous\_regression\piecewisecontinuous\_regression\_using\_basis\_functions.R.examples.01nov23.docx* 

```
#-1.44767 -0.29439 -0.01816 0.34015 1.24359 
# 
#Coefficients: 
# Estimate Std. Error t value Pr(>|t|) 
#(Intercept) -3.58901 0.06395 -56.119 < 2e-16 *** 
#b1.1(M, c[1], c[2]) 3.36741 0.21592 15.596 < 2e-16 *** 
#b1.2(M, c[1], c[2]) -0.50595 0.10947 -4.622 5.7e-06 *** 
#b2(M, c[2], c[3]) 0.48282 0.04407 10.957 < 2e-16 *** 
#b3(M, c[3]) -0.46991 0.05168 -9.093 < 2e-16 *** 
# - - -coef <- coefficients(Model) 
#> coef 
# (Intercept) b1.1(M, c[1], c[2]) b1.2(M, c[1], c[2]) b2(M, c[2], 
c[3]) b3(M, c[3]) 
# -3.5890096 3.3674056 -0.5059541 
0.4828228 -0.4699064# Replot data 
plot(M, yn, xlab=substitute(paste(bold("M"))), ylab="y", col="black", 
main=Title) 
# Plot actual function 
abline(v = c)lines(Msorted,y(Msorted,c), lwd=3, col="red") 
# Add predictions 
yp \leftarrow \text{coeff}[1] + \text{coeff}[2] * \text{bl}.1(\text{Msorted},c[1],c[2]) + \text{coeff}[3] * \text{bl}.2(\text{Msorted},c[1],c[2] +
     coef[4]*b2(Msorted,c[2],c[3]) + coef[5]*b3(Msorted,c[3]) 
lines(Msorted,yp, lwd=2, col="blue") 
legend("bottomright", legend=c("desired function", "function with added 
noise\n(data to be fit in regression)", "fitted function"), 
       lty=c(1,NA,1), lwd=c(3,NA,2), pch=c(NA,1,NA), col=c("red", "black","blue"), bg="lightblue")
```
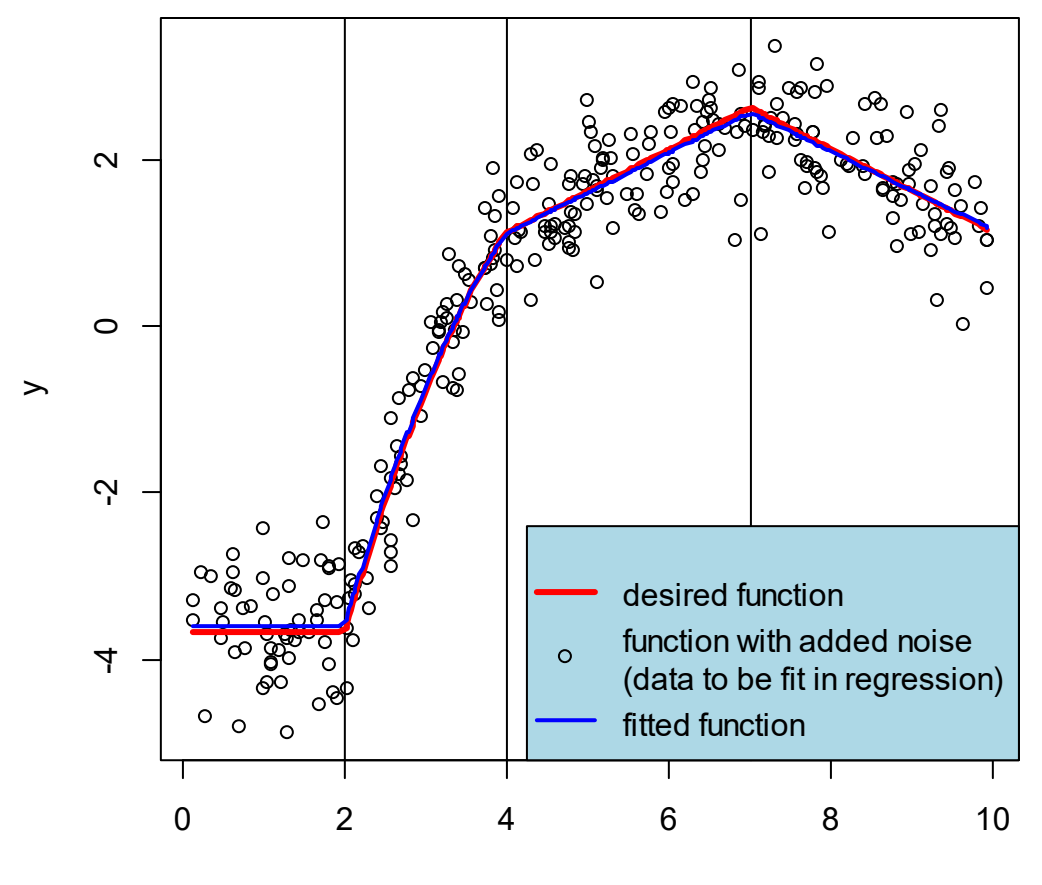

**FLAT, QUADRATIC, LINEAR, LINEAR**

----------------------

```
Title <- "FLAT, QUADRATIC, LINEAR, FLAT" 
# No basis functions are needed for flat segments 
# Define function 
# Breakpoints: 
c \leq -c(2, 4, 7)y \leftarrow function(M,c){
   ifelse(M<c[1], -3.67, 
     ifelse(M<c[2],1.13+1.4*(M-c[2])-0.5*(M-c[2])^2, 
       ifelse(M<=c[3],1.13+0.5*(M-c[2]), 1.13+0.5*(c[3]-c[2])))) 
  } 
#Generate data 
set.seed(1) 
n <- 300 
M <- runif(n, 0, 10) 
Msorted <- sort(M) 
# Add some noise: 
yn < -y(M, c) + rnorm(n, sd = 0.5)plot(M, yn, xlab=substitute(paste(bold("M"))), ylab="y", col="black", 
main=Title) 
abline(v = c)lines(Msorted, y(Msorted,c),lwd=3, col="red") 
legend("bottomright", legend=c("desired function", "function with added 
noise\n(data to be fit in regression)"), 
        lty=c(1,NA), lwd=c(3,NA), pch=c(NA,1), col=c("red", "black"),
bg="lightblue")
```
#----------------------------------------------------------------------------

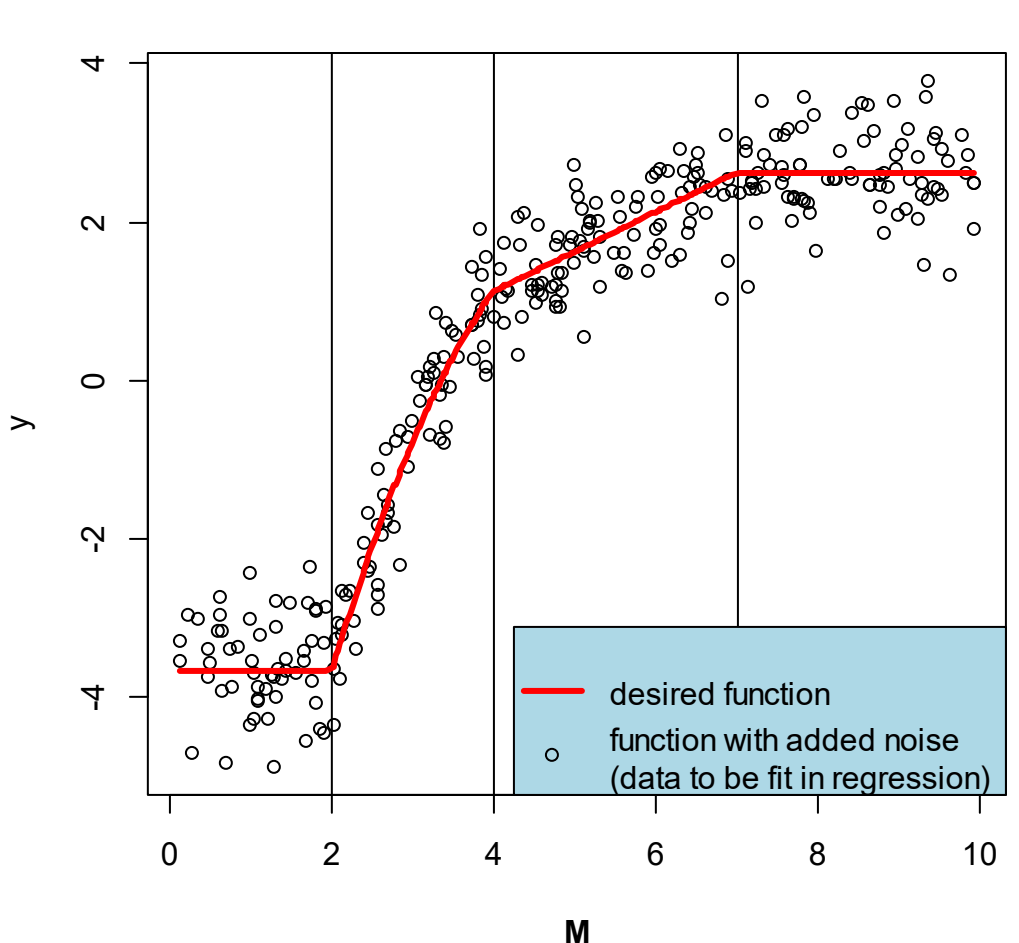

## **FLAT, QUADRATIC, LINEAR, FLAT**

```
# Compute basis function for each region: 
b1.1 \leftarrow function(x, L, R) \{ if else(x < L, 0, if else(x < R, x - L, R - L)) \}b1.2 <- function(x,L,R){ifelse(x<L,0,ifelse(x<R,(x-L)^2,(R-L)^2))}
b2 <- function(x, L, R) {ifelse(x < L, 0, ifelse(x < R, x - L, R - L))}
plot(Msorted, b1.1(Msorted,c[1],c[2]), xlab=substitute(paste(bold("M"))), 
ylab="basis function", 
  ylim=c(-0.25,8.0), type="l", col = "blue", lwd=3, main=Title)
lines(Msorted, b1.2(Msorted,c[1],c[2]), col = "red", lwd=3) 
lines(Msorted, b2(Msorted,c[2],c[3]), col = "green", lwd=3) 
abline(v = c)legend(5,8, legend=c("segment 1, basis 1","segment 1, basis 2", "segment 2"), 
        lty=rep(1,3), lwd=rep(3,3), col=c("blue", "red", "green"),
bg="lightblue")
```
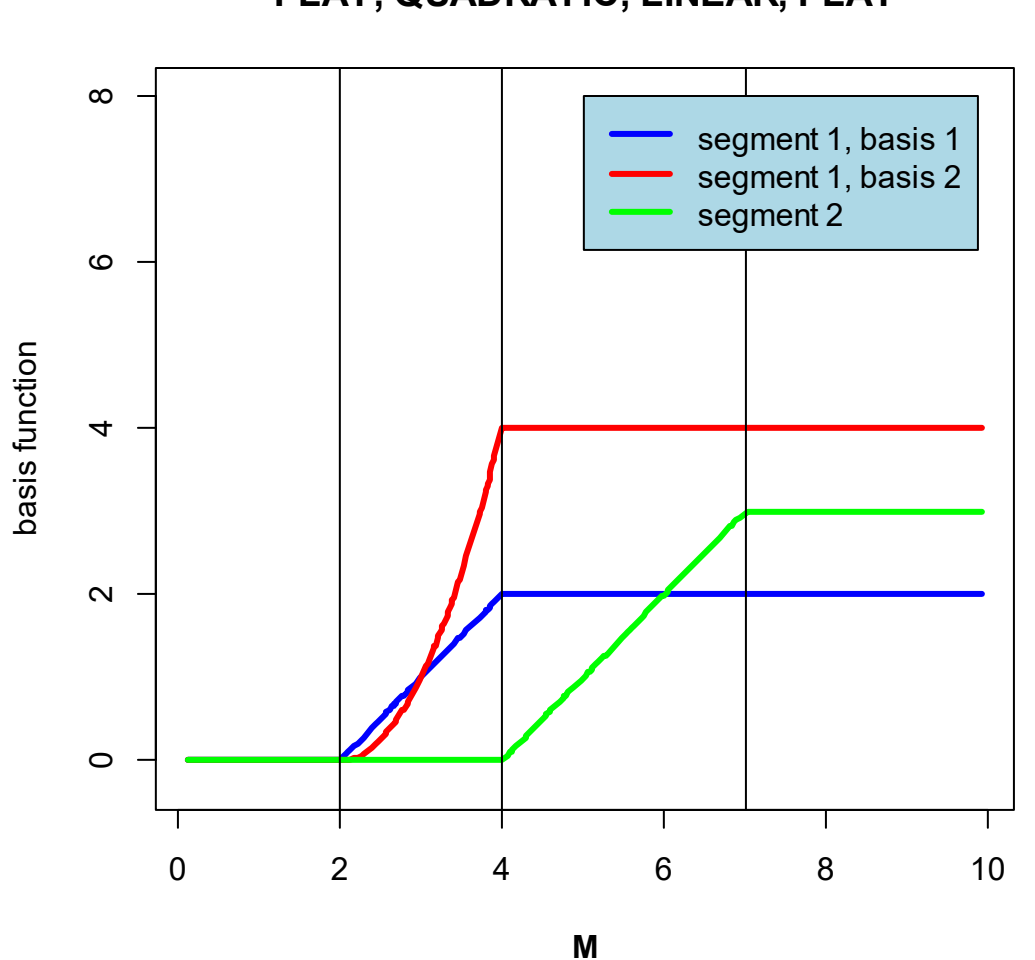

```
FLAT, QUADRATIC, LINEAR, FLAT
```

```
Model \leq \ln( \text{yn} \geq \text{bl}.1(\text{M},\text{c}[1],\text{c}[2]) + \text{bl}.2(\text{M},\text{c}[1],\text{c}[2]) + \text{bl}(\text{M},\text{c}[2],\text{c}[3]))# Regression summary: 
summary(Model)
```

```
#Call: 
\sharp \text{lm}(\text{formula = yn } \sim \text{b2(M, c[1], c[2])} + \text{b2.2(M, c[1], c[2])} + \text{b3(M,}\# c[2], c[3]))
# 
#Residuals: 
# Min 1Q Median 3Q Max 
#-1.47883 -0.29232 -0.01076 0.33950 1.24418 
# 
#Coefficients: 
# Estimate Std. Error t value Pr(>|t|) 
#(Intercept) -3.58959 0.06387 -56.198 < 2e-16 *** 
#b2(M, c[1], c[2]) 3.37824 0.21487 15.722 < 2e-16 ***
```

```
#b2.2(M, c[1], c[2]) -0.51440 0.10839 -4.746 3.24e-06 *** 
#b3(M, c[2], c[3]) 0.49841 0.03497 14.253 < 2e-16 ***
# - - -coef <- coefficients(Model) 
#> coef 
# (Intercept) b2(M, c[1], c[2]) b2.2(M, c[1], c[2]) b3(M, c[2], 
c[3]) 
# -3.5895926 3.3782354 -0.5143986 
0.4984074 
# Replot data 
plot(M, yn, xlab=substitute(paste(bold("M"))), ylab="y", col="black", 
main=Title) 
# Plot actual function 
abline(v = c)lines(Msorted,y(Msorted,c), lwd=3, col="red") 
# Add predictions 
yp <- coef[1]+coef[2]*b1.1(Msorted,c[1], c[2])+coef[3]*b1.2(Msorted,c[1], 
c[2]) +
       coef[4]*b2(Msorted,c[2],c[3]) 
lines(Msorted,yp, lwd=2, col="blue") 
legend("bottomright", legend=c("desired function", "function with added 
noise\n(data to be fit in regression)", "fitted function"), 
       lty=c(1,NA,1), lwd=c(3,NA,2), pch=c(NA,1,NA), col=c('red', "black",
"blue"), bg="lightblue")
```
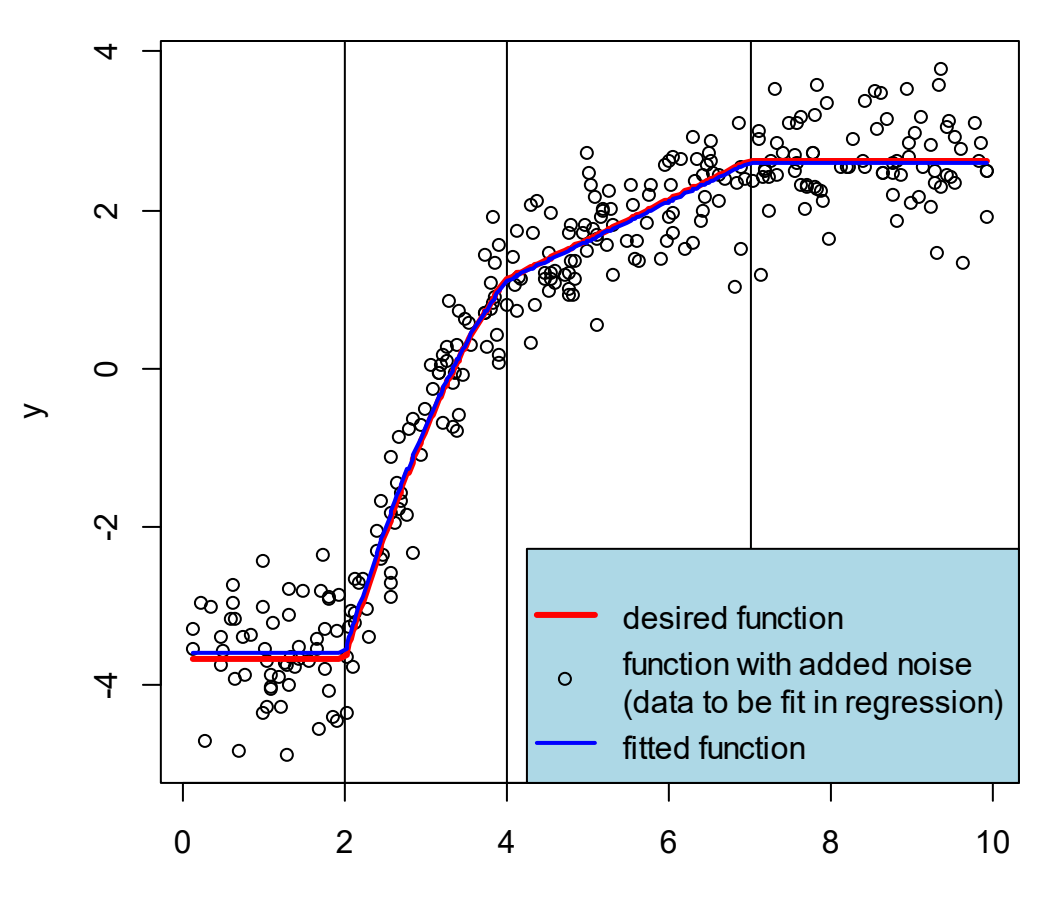

# **FLAT, QUADRATIC, LINEAR, FLAT**

#----------------------------------------------------------------------------

### **Title <- "FLAT, QUADRATIC, FLAT, LINEAR"**

----------------------

# No basis functions are needed for flat segments# # Define function # Breakpoints:  $c \leftarrow c(2, 4, 7)$  $y \leftarrow$  function(M,c){ ifelse(M<c[1], -3.67, ifelse(M<c[2],1.13+1.4\*(M-c[2])-0.5\*(M-c[2])^2, ifelse(M<=c[3],1.13, 1.13-0.5\*(M-c[3])))) } #Generate data set.seed(1) n <- 300

M <- runif(n, 0, 10)

Msorted <- sort(M)

# Add some noise:

 $yn < -y(M,c) + rnorm(n, sd = 0.5)$ 

```
plot(M, yn, xlab=substitute(paste(bold("M"))), ylab="y", col="black", 
main=Title) 
abline(v = c)lines(Msorted, y(Msorted,c),lwd=3, col="red")
```
legend("bottomright", legend=c("desired function", "function with added noise\n(data to be fit in regression)"),

 $lty=c(1,NA)$ ,  $lwd=c(3,NA)$ ,  $pch=c(NA,1)$ ,  $col=c("red", "black")$ , bg="lightblue")

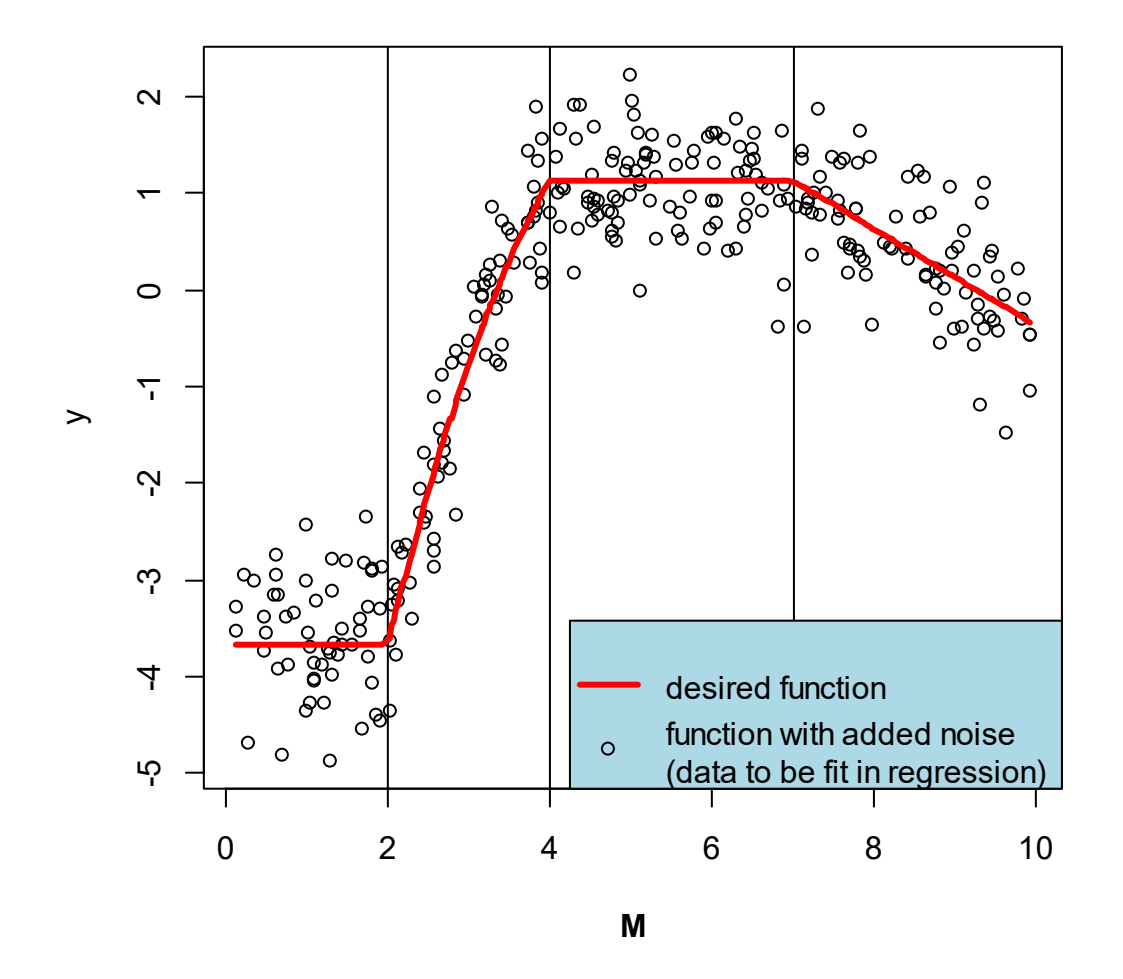

## **FLAT, QUADRATIC, FLAT, LINEAR**

# Compute basis function for each region:

b1.1 <- function(x,L,R){ifelse(x<L,0,ifelse(x<R,x-L,R-L))}

$$
b1.2 \leftarrow function(x, L, R) \{ if else(x < L, 0, if else(x < R, (x - L)^2, (R - L)^2) ) \}
$$

b3 <- function(x,L) $\{ifelse(x< L, 0, x-L)\}$ 

```
plot(Msorted, b1.1(Msorted,c[1],c[2]), xlab=substitute(paste(bold("M"))), 
ylab="basis function", 
  ylim=c(-0.25,8.0), type="l", col = "blue", lwd=3, main=Title)
lines(Msorted, b1.2(Msorted,c[1],c[2]), col = "red", lwd=3) 
lines(Msorted, b3(Msorted,c[3]), col = "green", lwd=3) 
abline(v = c)legend(5,8, legend=c("segment 1, basis 1","segment 1, basis 2", "segment 3"), 
         lty=rep(1,3), lwd=rep(3,3), col=c("blue", "red", "green"), 
bg="lightblue")
```
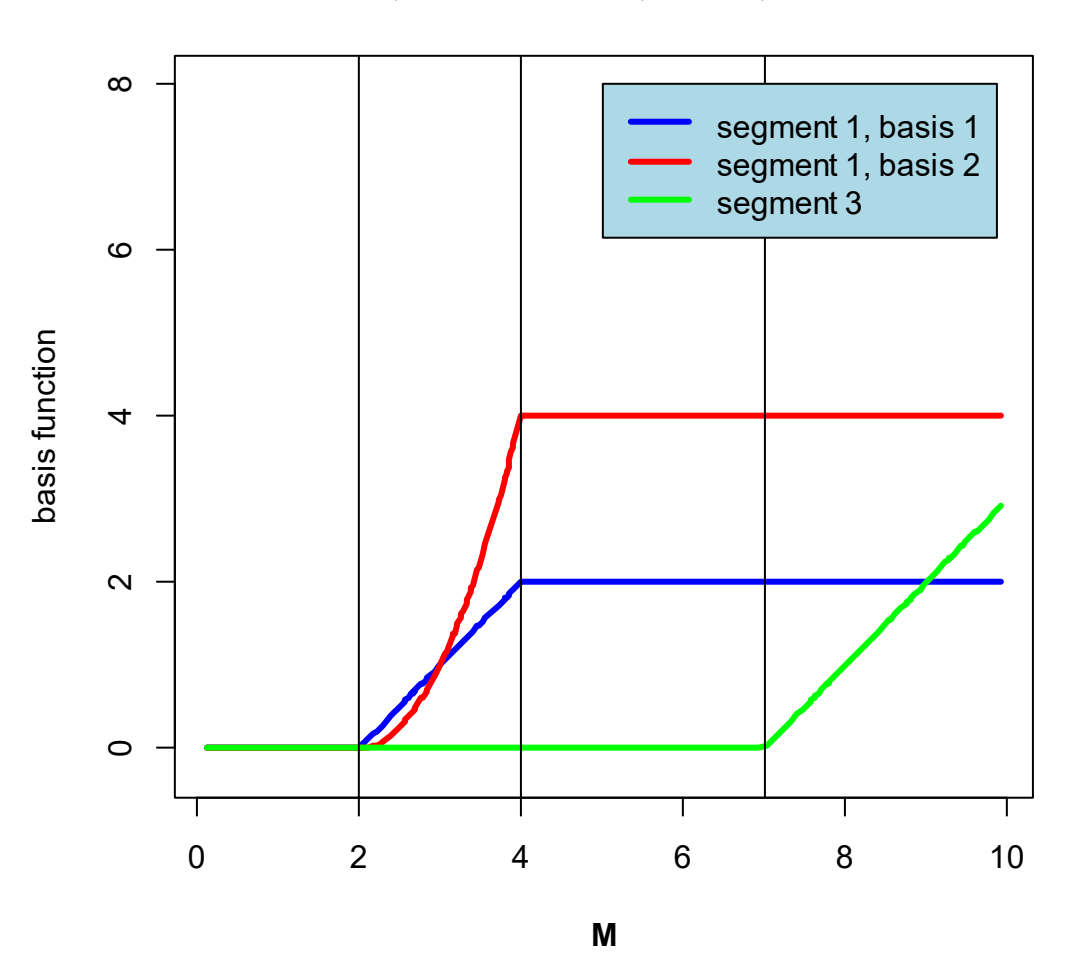

## **FLAT, QUADRATIC, FLAT, LINEAR**

```
Model <- lm(yn ~ bl.1(M, c[1], c[2]) + bl.2(M, c[1], c[2]) + b3(M, c[3]) )# Regression summary: 
summary(Model) 
#Call: 
\#\text{lm}( formula = yn ~ b1.1(M, c[1], c[2]) + b1.2(M, c[1], c[2]) +
# b3(M, c[3]))
# 
#Residuals: 
# Min 1Q Median 3Q Max 
#-1.46848 -0.29279 -0.01513 0.34001 1.24486 
# 
#Coefficients: 
# Estimate Std. Error t value Pr(>|t|) 
#(Intercept) -3.59027 0.06378 -56.292 < 2e-16 *** 
#b1.1(M, c[1], c[2]) 3.39088 0.20705 16.377 < 2e-16 *** 
#b1.2(M, c[1], c[2]) -0.52426 0.09875 -5.309 2.17e-07 *** 
#b3(M, c[3]) -0.48214 0.04100 -11.761 < 2e-16 ***
# - - -#Signif. codes: 0 '***' 0.001 '**' 0.01 '*' 0.05 '.' 0.1 ' ' 1 
# 
#Residual standard error: 0.5123 on 296 degrees of freedom 
#Multiple R-squared: 0.9271, Adjusted R-squared: 0.9264 
#F-statistic: 1256 on 3 and 296 DF, p-value: < 2.2e-16#Call: 
coef <- coefficients(Model)
```
> coef

```
 (Intercept) b1.1(M, c[1], c[2]) b1.2(M, c[1], c[2]) b3(M, 
c[3]-3.5902734 3.3908799 -0.5242581 -0.4821406 
# Replot data 
plot(M, yn, xlab=substitute(paste(bold("M"))), ylab="y", col="black", 
main=Title) 
# Plot actual function 
abline(v = c)lines(Msorted,y(Msorted,c), lwd=3, col="red") 
# Add predictions 
yp \leftarrow \text{coeff}[1] + \text{coeff}[2] * \text{bl}.1(\text{Msorted},c[1],c[2]) + \text{coeff}[3] * \text{bl}.2(\text{Msorted},c[1],c[2] +
       coef[4]*b3(Msorted,c[3]) 
lines(Msorted,yp, lwd=2, col="blue") 
legend("bottomright", legend=c("desired function", "function with added 
noise\n(data to be fit in regression)", "fitted function"), 
        lty=c(1,NA,1), lwd=c(3,NA,2), pch=c(NA,1,NA), col=c('red', "black",
"blue"), bg="lightblue")
```
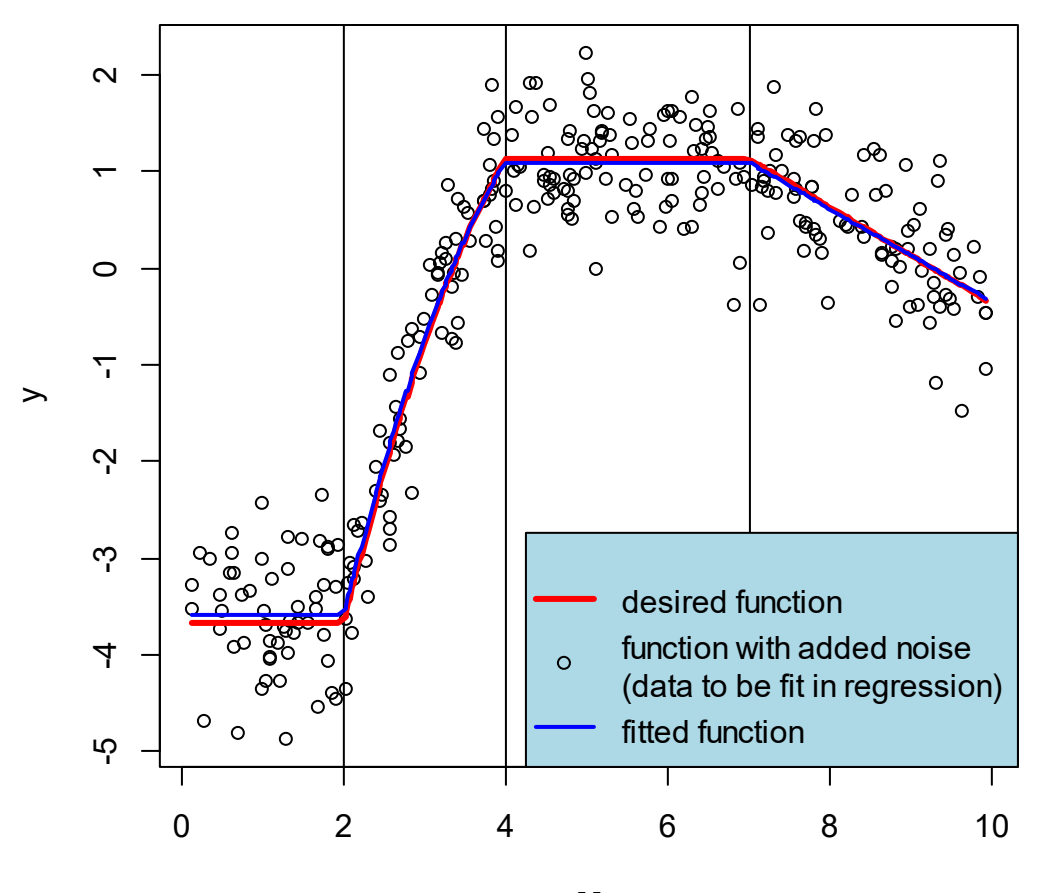

**FLAT, QUADRATIC, FLAT, LINEAR**

#### **FLAT, LINE CROSSING 0.0 AT XC, FLAT**

How should a model that is flat to  $c[1]$ , forced to cross 0.0 at  $x = xc$ , and then is flat beyond c[2] be specified? Thinking about it, there is only one basis function, even though it has a break at  $x=c[1]$ . The reason is that the slope of the line between c[1] and c[2] is determined by the value of constant portion for  $x < c[1]$  and the condition that the line crosses the zero line at x=xc. Therefore, the slope is NOT a regression parameter. There is only one regression parameter.

#FLAT, LINEAR GOING THROUGH A SPECIFIED POINT, FLAT

```
# Define function
```

```
# Breakpoints: 
c \leq -c(4, 6)cz < -5.5slope <- (2.0-0.0)/(cz-c[1]) 
y \leftarrow function(x,c){
   ifelse(x<c[1], 2.0, 
    ifelse(x < c[2], 2.0 - slope*(x-c[1]), 2.0 - slope*(c[2]-c[1])) }
```

```
#Generate data 
set.seed(1) 
n <- 300 
M <- runif(n, 0, 10) 
Msorted <- sort(M)
```

```
# Add some noise: 
yn < -y(M, c) + rnorm(n, sd = 0.5)
```

```
plot(M, yn, xlab=substitute(paste(bold("M"))), ylab="y", col="black", 
main="FLAT, LINEAR GOING THROUGH A SPECIFIED POINT,\nFLAT") 
abline(v = c)lines(Msorted, y(Msorted,c),lwd=3, col="red") 
legend("topright", legend=c("desired function", "function with added 
noise\n(data to be fit in regression)"), 
        lty=c(1,NA), lwd=c(3,NA), pch=c(NA,1), col=c('red", "black");
```

```
bg="lightblue")
```
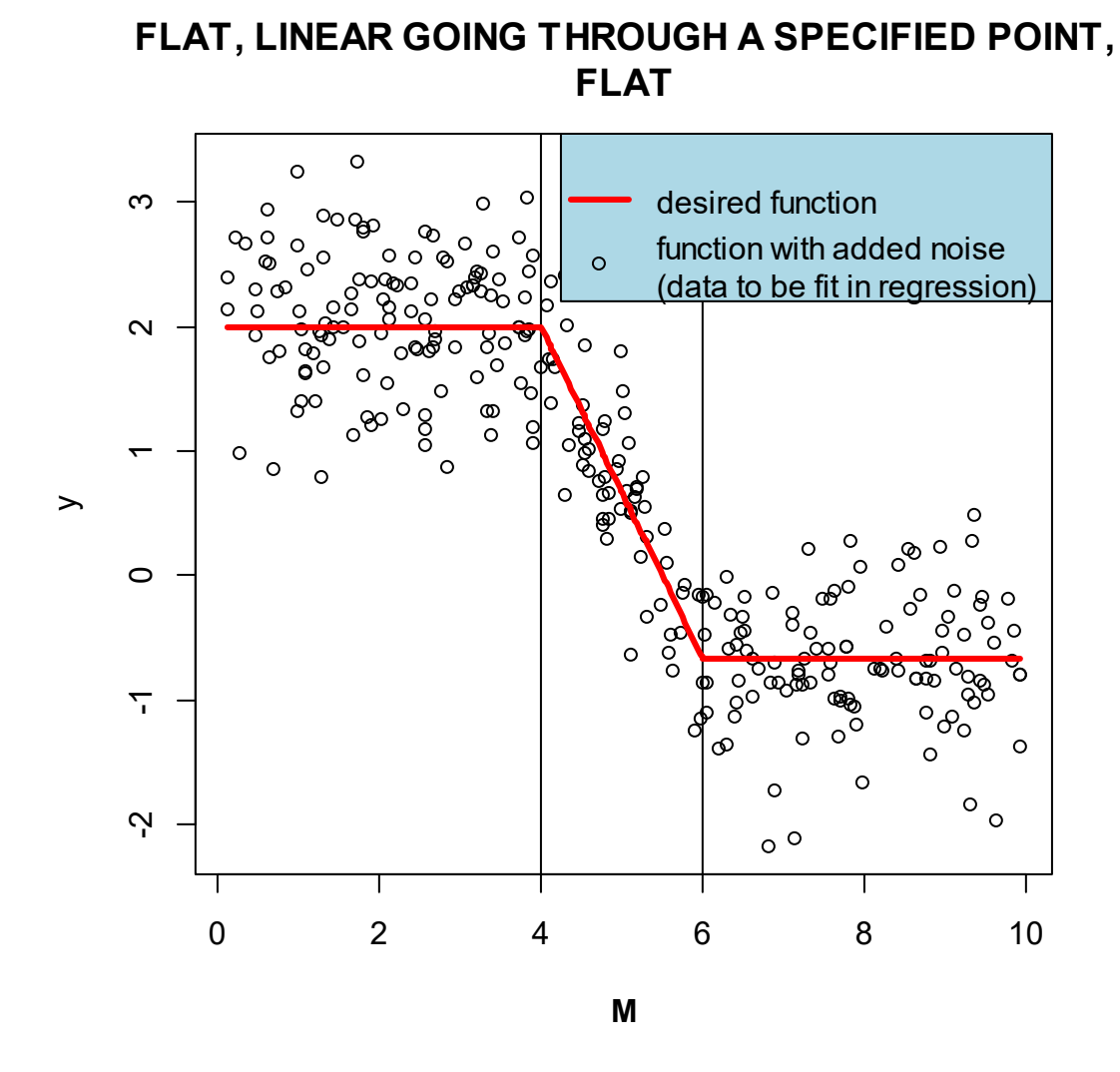

b1 <- function(x,L,xc,R){ifelse(x<L,1,ifelse(x<R,1-(x-L)/(xc-L),1-(R-L)/(xc-L)))}

```
plot(Msorted, b1(Msorted,c[1],cz,c[2]), xlab=substitute(paste(bold("M"))), 
ylab="basis function", 
   ylim=c(-0.5,1.5), type="l", col = "blue", lwd=3, main="FLAT, LINEAR GOING 
THROUGH A SPECIFIED POINT,\nFLAT") 
abline(h=0) 
abline(v = c(c[1], cz, c[2]))legend(5,1.5, legend=c("basis"), 
        lty=rep(1,1), lwd=rep(3,1), col=c("blue"), bg="lightblue")
```
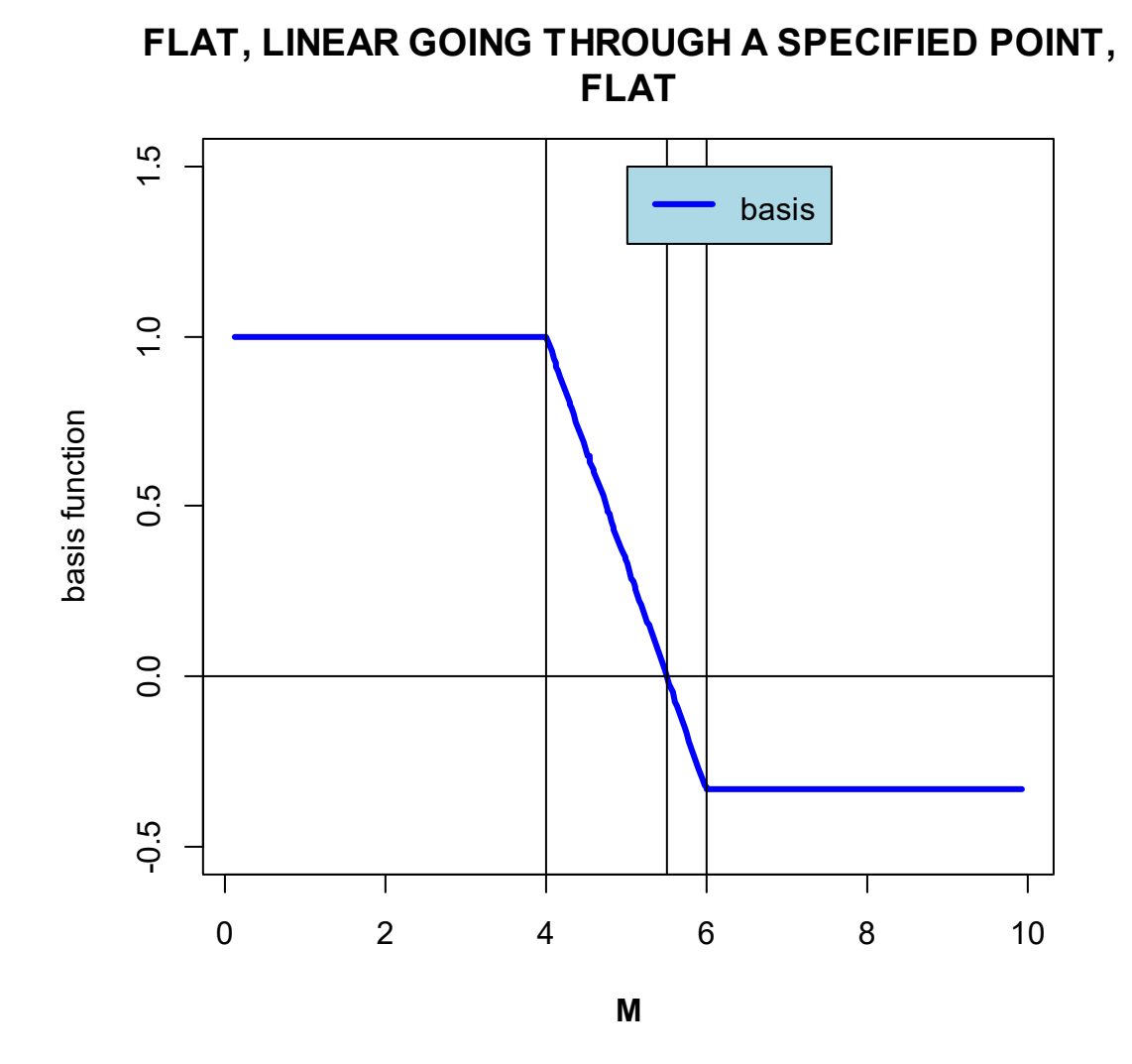

Model  $\leftarrow \text{lm}(yn \sim -1 + \text{bl}(M, c[1], cz, c[2]) )$ # Regression summary: summary(Model) #Call:  $#lm(formula = yn ~ -1 + bl(M, c[1], cz, c[2]))$ # #Residuals: # Min 1Q Median 3Q Max #-1.48759 -0.30188 -0.03717 0.33624 1.27527 # #Coefficients: # Estimate Std. Error t value Pr(>|t|) #b1(M, c[1], cz, c[2]) 2.0493 0.0411 49.86 <2e-16 \*\*\*  $# - - -$ 

```
#Signif. codes: 0 '***' 0.001 '**' 0.01 '*' 0.05 '.' 0.1 ' ' 1 
# 
#Residual standard error: 0.5107 on 299 degrees of freedom 
#Multiple R-squared: 0.8927, Adjusted R-squared: 0.8923 
#F-statistic: 2486 on 1 and 299 DF, p-value: < 2.2e-16 
coef <- coefficients(Model) 
coef 
#b1(M, c[1], cz, c[2]) 
# 2.04931 
# Replot data 
plot(M, yn, xlab=substitute(paste(bold("M"))), ylab="y", col="black", 
main="FLAT, LINEAR GOING THROUGH A SPECIFIED POINT,\nFLAT") 
# Plot actual function 
abline(v = c)
lines(Msorted,y(Msorted,c), lwd=3, col="red") 
# Add predictions 
yp \leftarrow \text{coeff}[1]*bl(\text{Msorted},c[1],cz,c[2])lines(Msorted,yp, lwd=2, col="blue") 
legend("topright", legend=c("desired function", "function with added 
noise\n(data to be fit in regression)", "fitted function"), 
        lty=c(1,NA,1), lwd=c(3,NA,2), pch=c(NA,1,NA), col=c("red", "black","blue"), bg="lightblue")
```
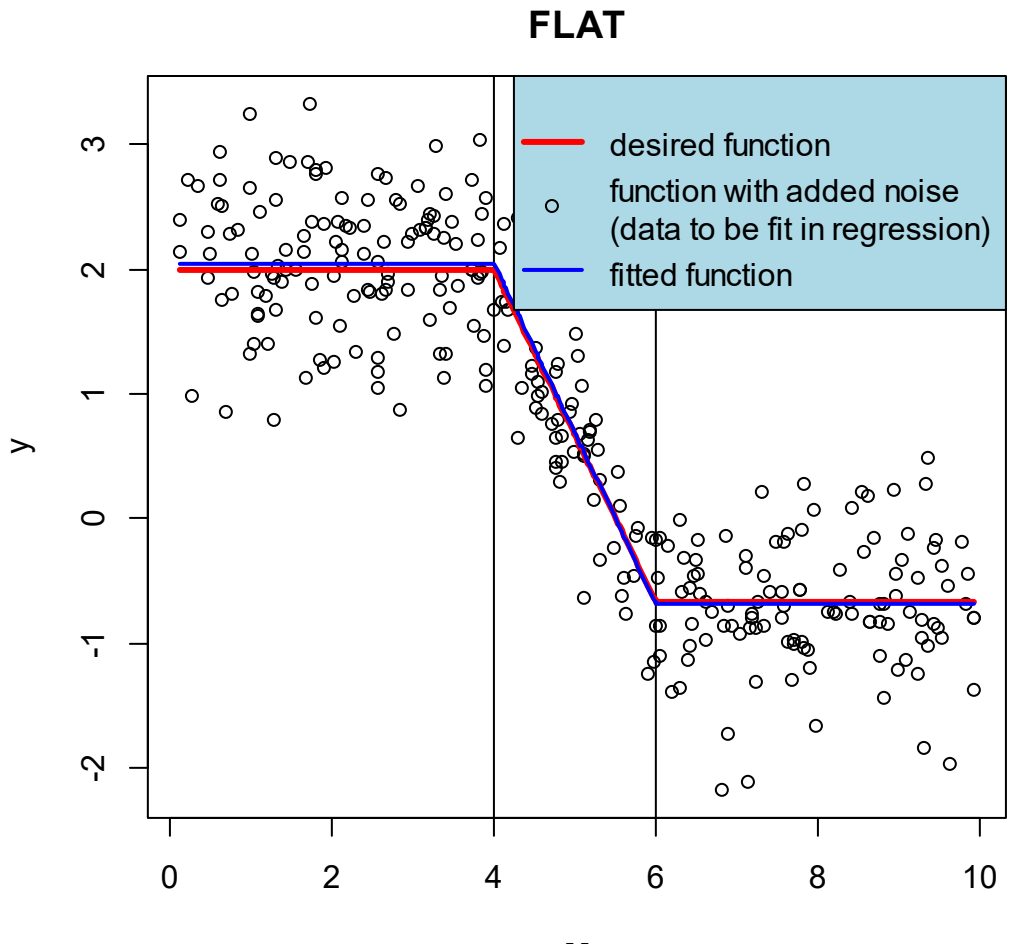

**FLAT, LINEAR GOING THROUGH A SPECIFIED POINT,**

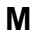